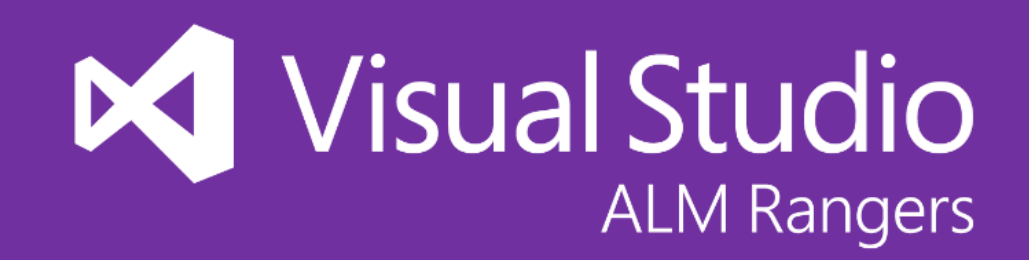

## PowerShell Desired State Configuration (DSC) Custom Resource Walkthrough

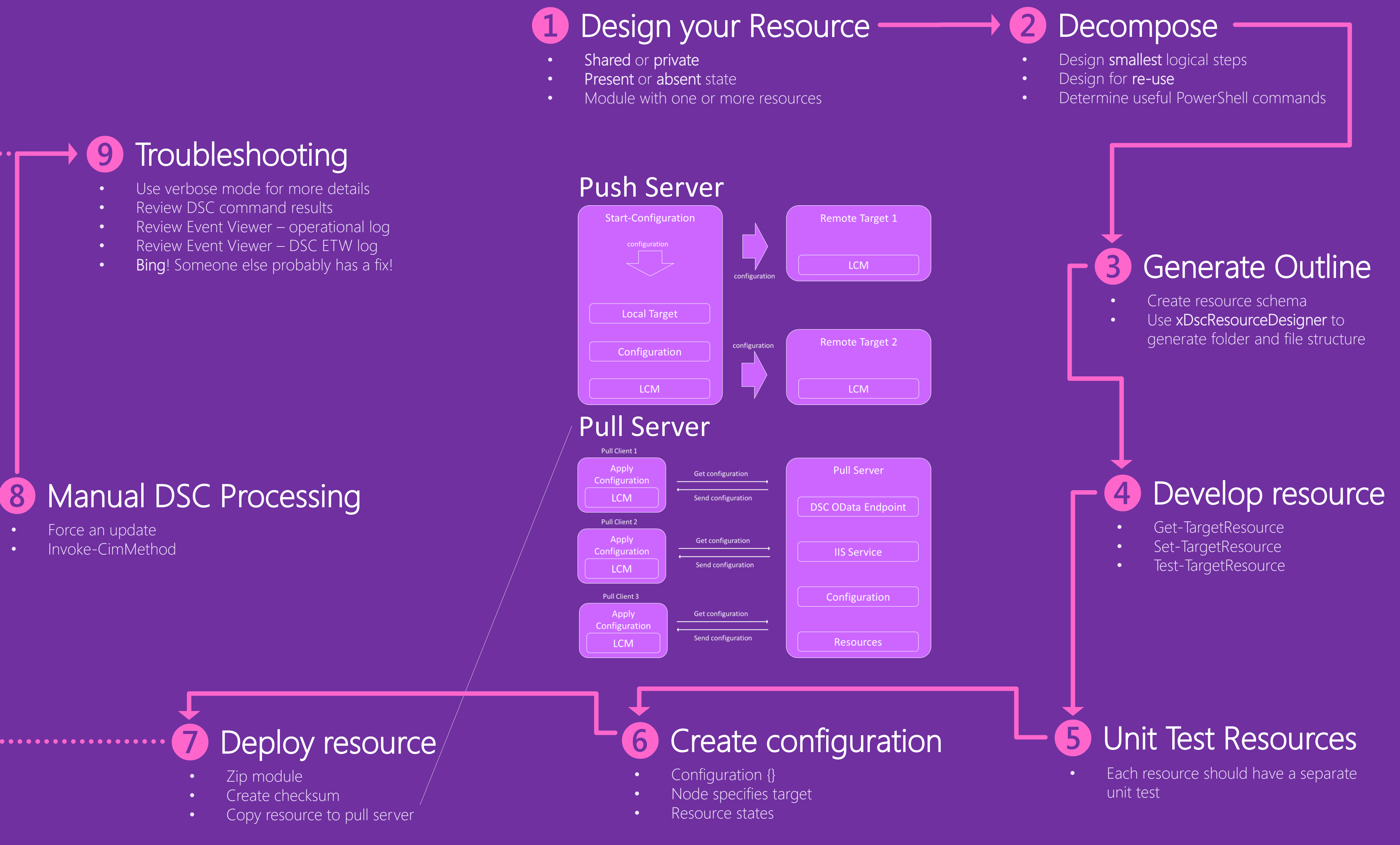

- 
- 

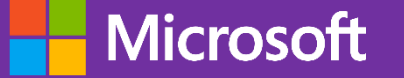